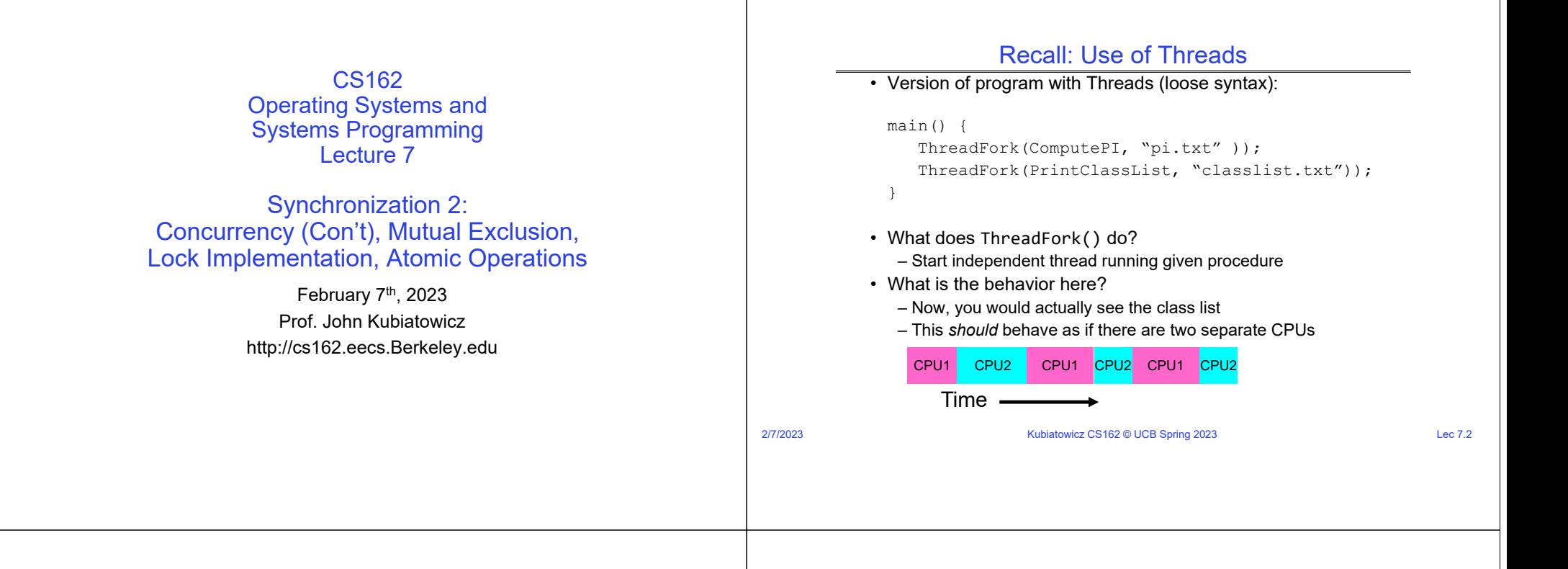

#### Recall: Memory Footprint for Two-Threads

• If we stopped this program and examined it with a debugger, we would seefollows:– Two sets of CPU registers Stack 1Loop { – Two sets of StacksChooseNextThread(); Stack 2Address Space Address Space SaveStateOfCPU(curTCB); – How do we position stacks relative to each other? LoadStateOfCPU(newTCB); – What maximum size should we choose for the stacks?} – What happens if threads violate this? **Heap** – How might you catch violations? • This is an *infinite* loop Global Data– What about n>2 threads?**Code** • Should we ever exit this loop??? – When would that be?Kubiatowicz CS162 © UCB Spring 2023 Lec 7.3 2/7/2023Kubiatowicz CS162 © UCB Spring 2023 Lec 7.4

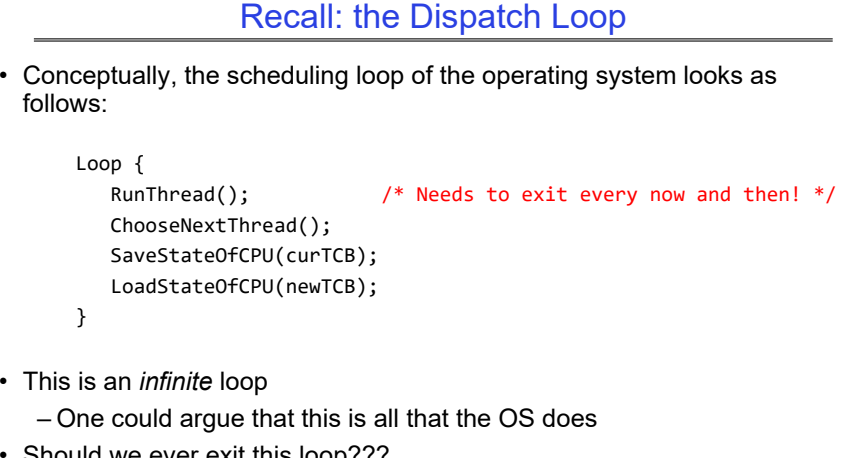

• Questions:

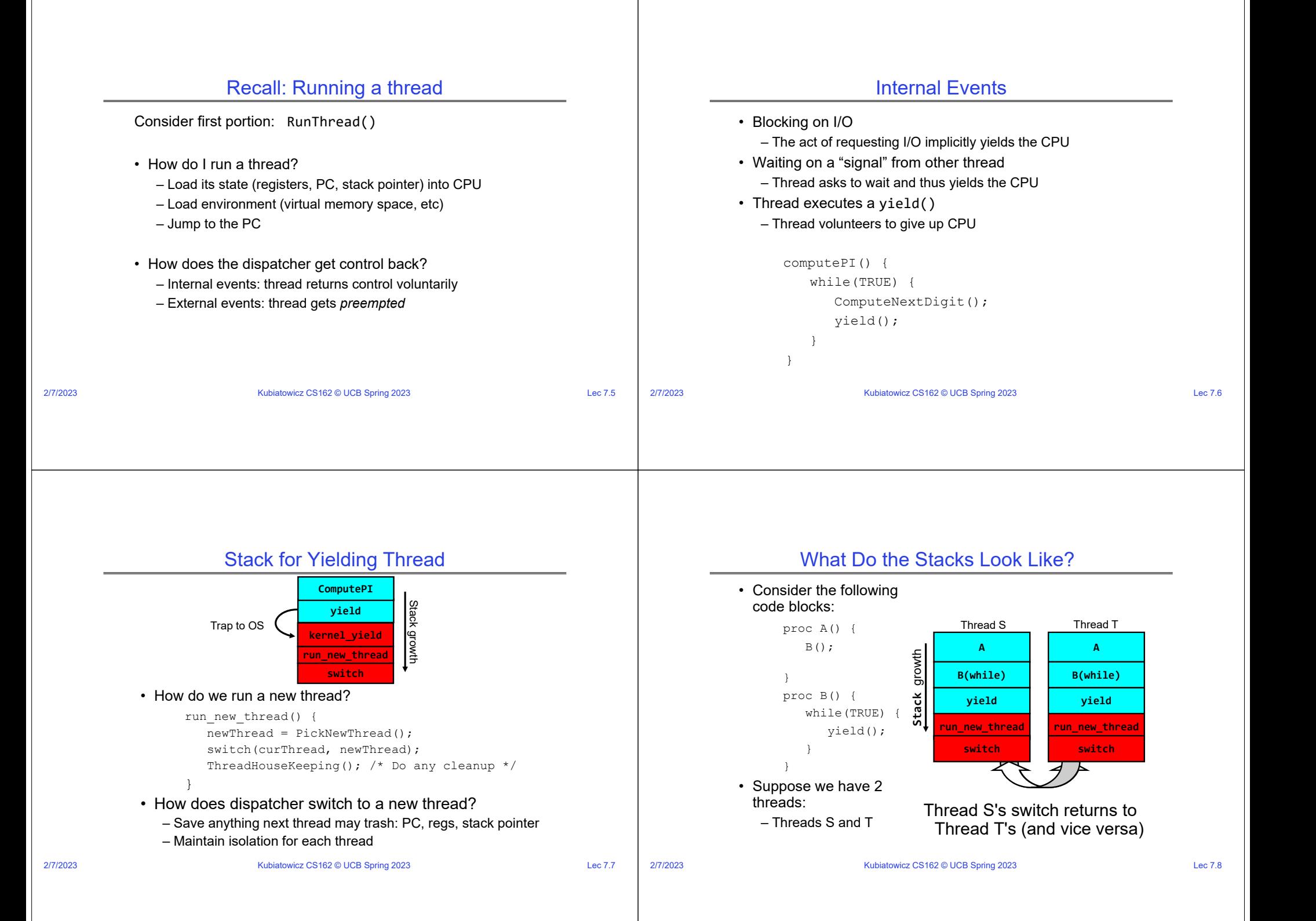

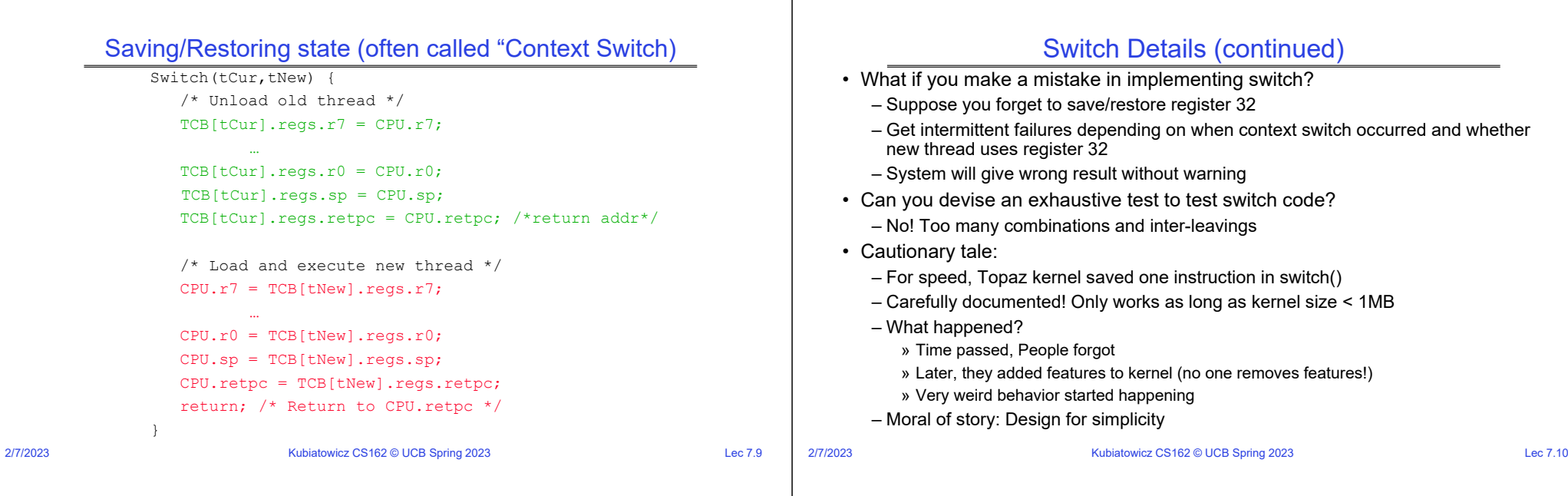

# How expensive is context switching?

- Switching between threads in same process similar to switching between threads in different processes, but *much cheaper:*
- No need to change address space
- Some numbers from Linux:
	- Frequency of context switch: 10-100ms
	- Switching between processes: 3-4 μsec.
	- Switching between threads: 100 ns
- Even cheaper: switch threads (using "yield") in user-space!

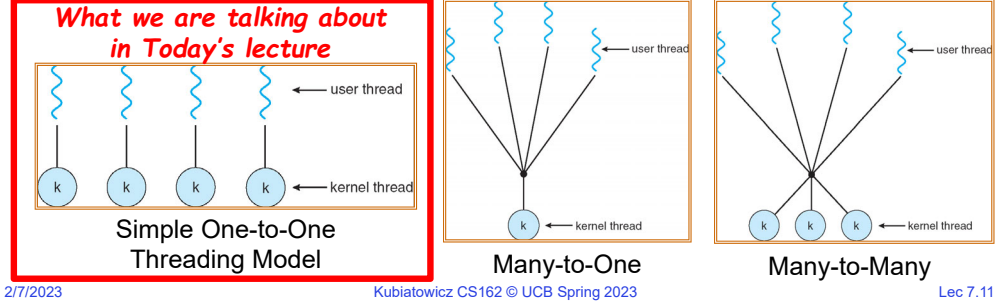

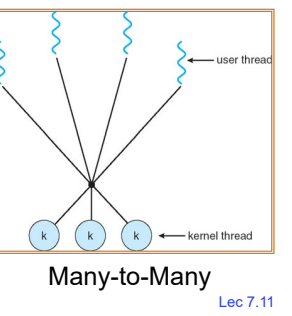

2/7/2023

# What happens when thread blocks on I/O?

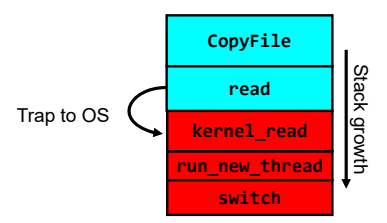

- What happens when a thread requests a block of data from the file system?
	- User code invokes a system call
	- Read operation is initiated
	- Run new thread/switch
- Thread communication similar
	- Wait for Signal/Join
	- Networking

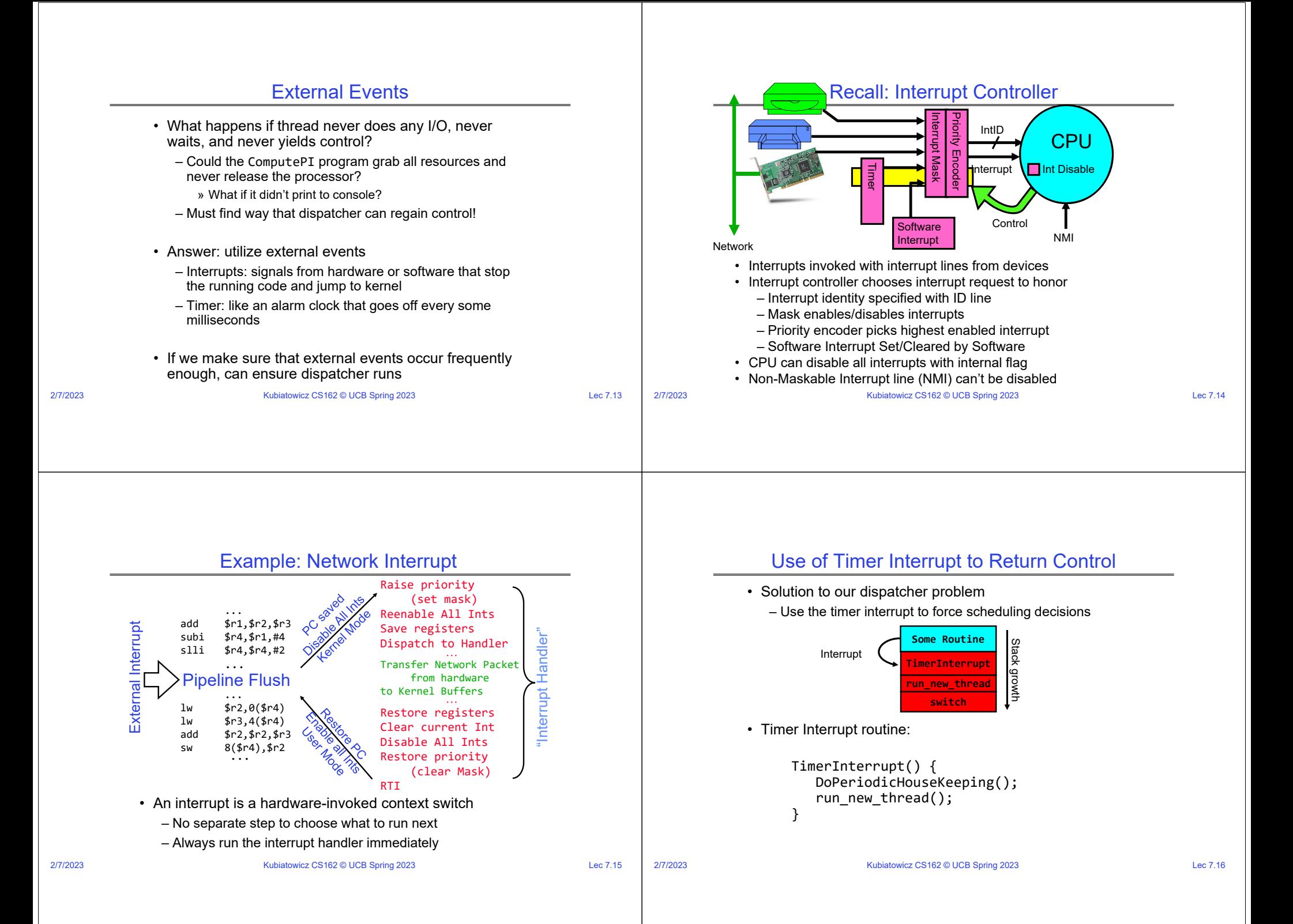

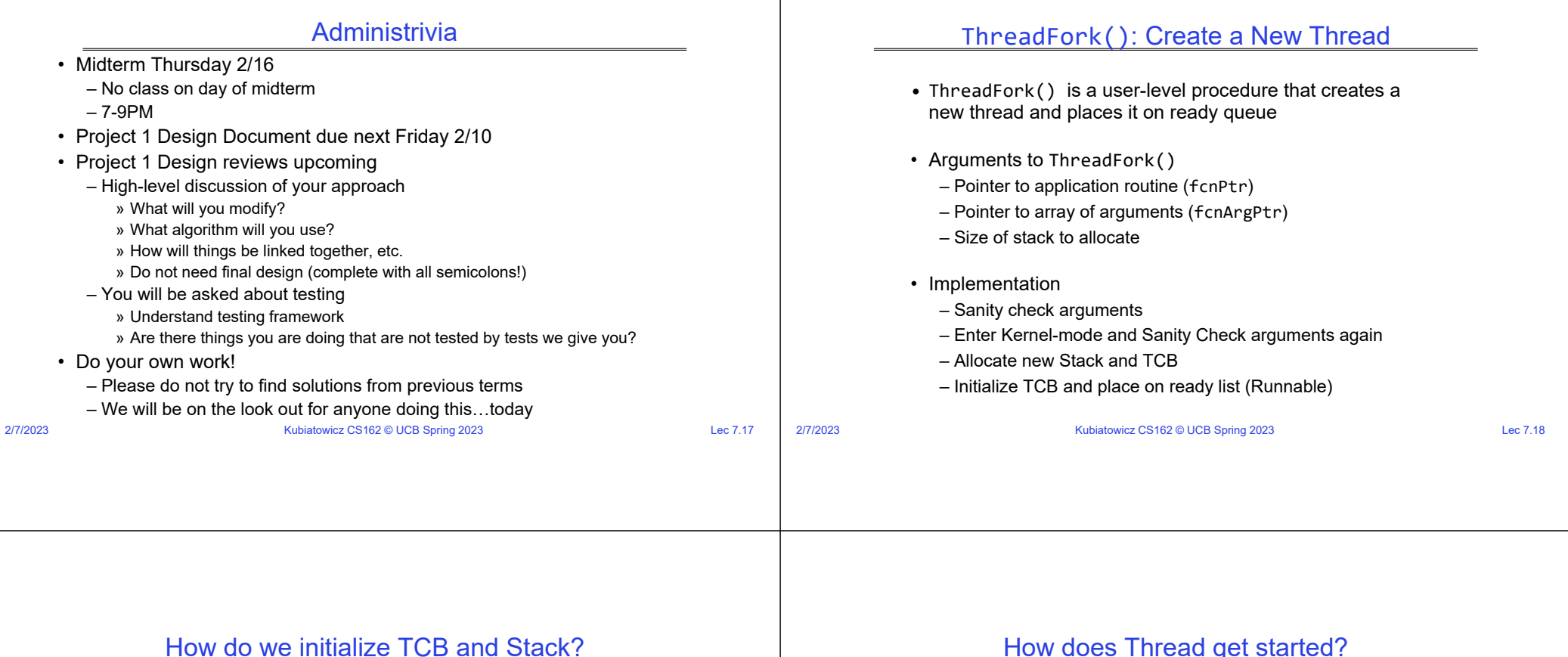

- Initialize Register fields of TCB
	- Stack pointer made to point at stack
	- PC return address  $\Rightarrow$  OS (asm) routine <code>ThreadRoot()</code>
	- Two arg registers (a0 and a1) initialized to fcnPtr and fcnArgPtr, respectively
- Initialize stack data?
	- Minimal initialization  $\Rightarrow$ setup return to go to beginning of ThreadRoot() » Important part of stack frame is in registers for RISC-V (ra)
		- » X86: need to push a return address on stack
	- Think of stack frame as just before body of ThreadRoot() really gets started

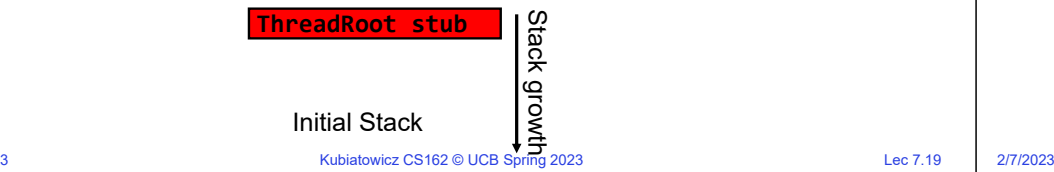

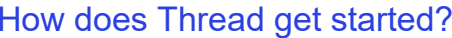

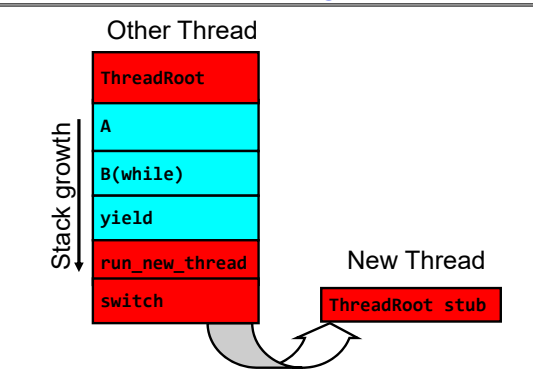

- Eventually, run\_new\_thread() will select this TCB and return into beginning of ThreadRoot()
	- This really starts the new thread

## How does a thread get started?

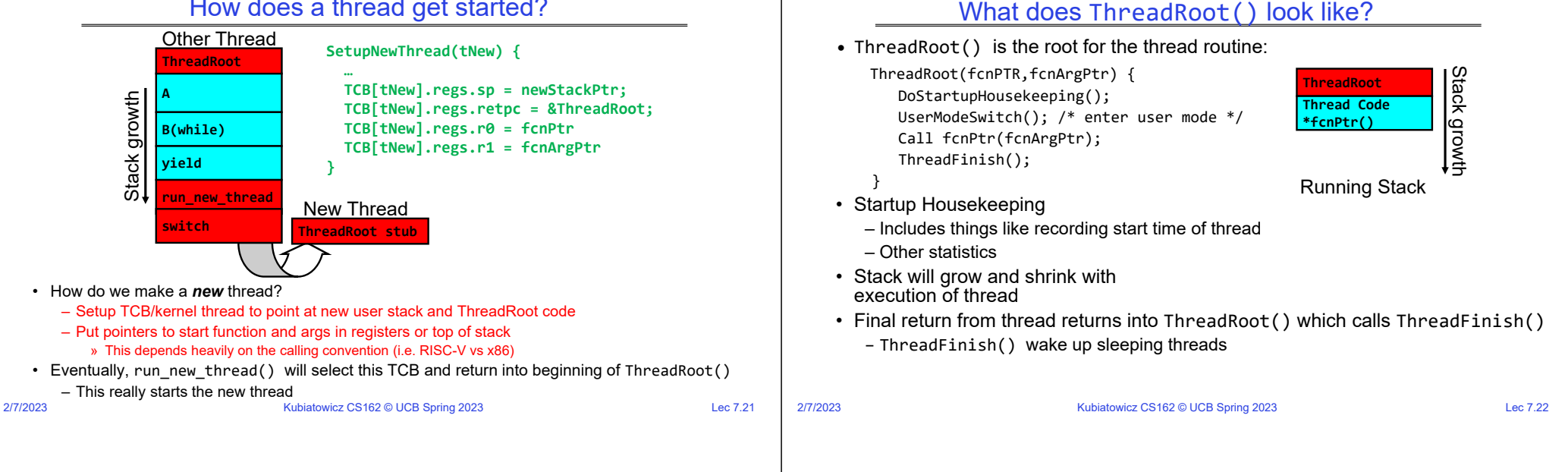

# Processes vs. Threads: One Core

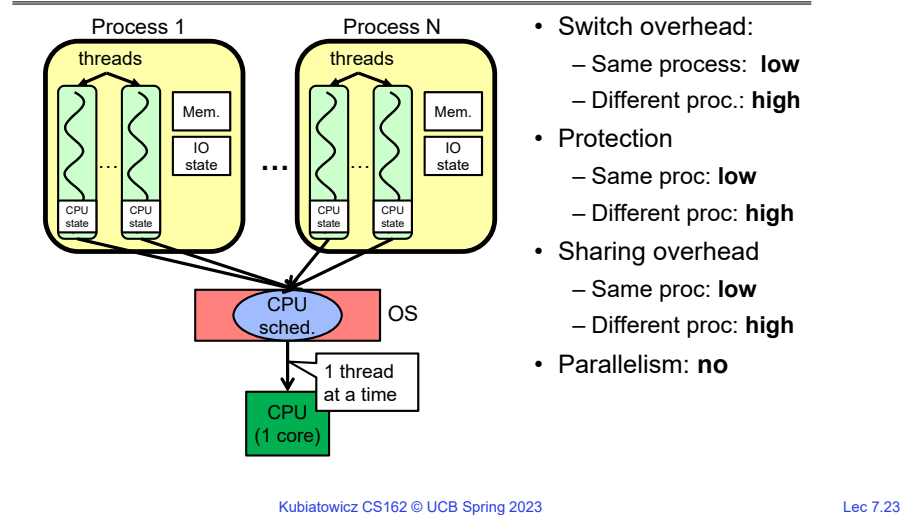

# Processes vs. Threads: MultiCore

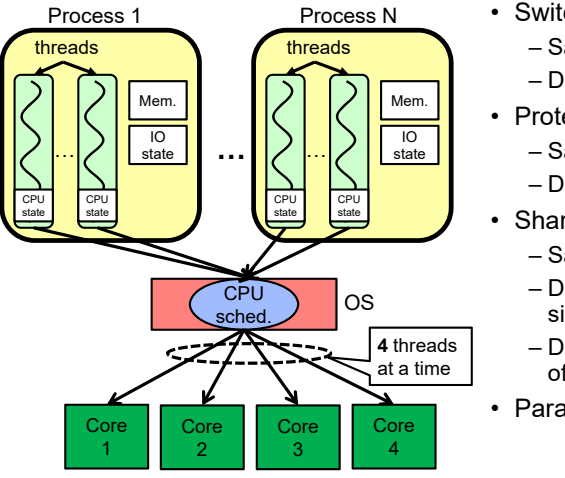

- Switch overhead:
- Same process: **low**
- Different proc.: **high**
- Protection
	- Same proc: **low**
- Different proc: **high**
- Sharing overhead
	- Same proc: **low**
	- Different proc, simultaneous core: **medium**
	- Different proc, offloaded core: high
- Parallelism: **yes**

2/7/2023

Kubiatowicz CS162 © UCB Spring 2023 Lec 7.24

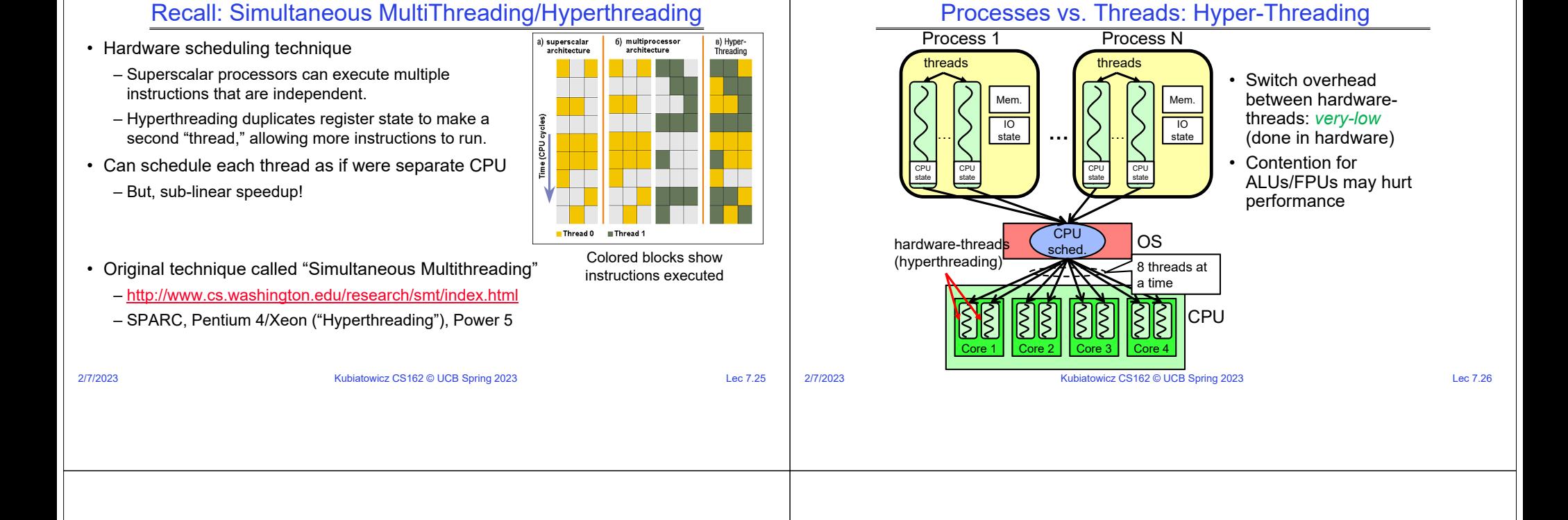

# Threads vs Address Spaces: Options

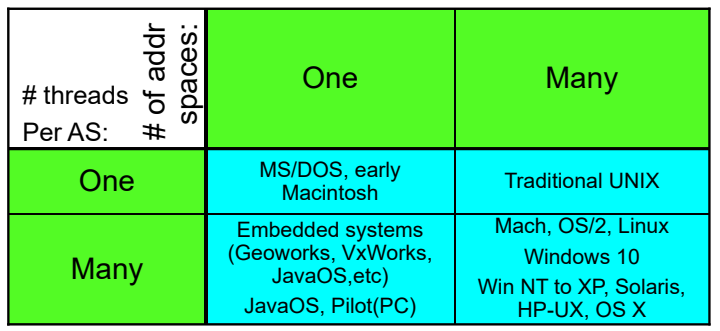

#### • Most operating systems have either

– One or many address spaces

2/7/2023

– One or many threads per address space

## Goals for Rest of Today

- Challenges and Pitfalls of Concurrency
- Synchronization Operations/Critical Sections
- How to build a lock?
- Atomic Instructions

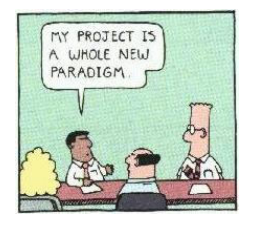

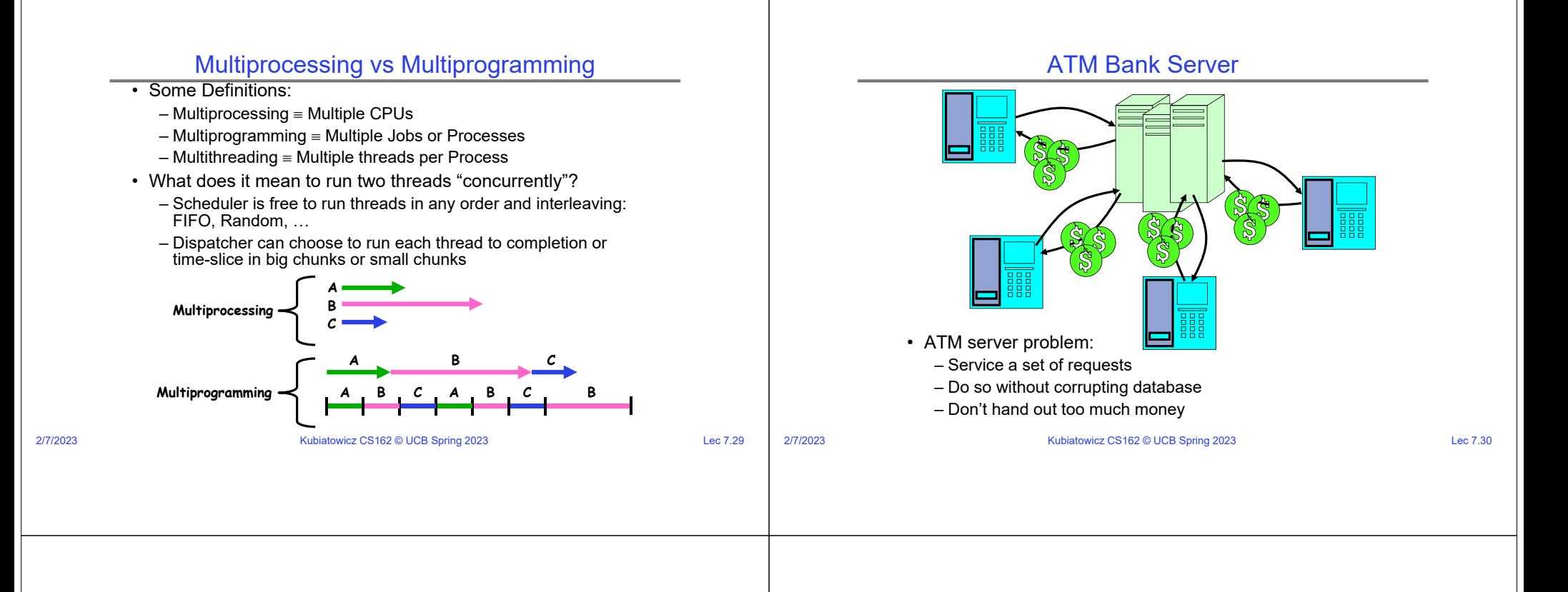

#### ATM bank server example

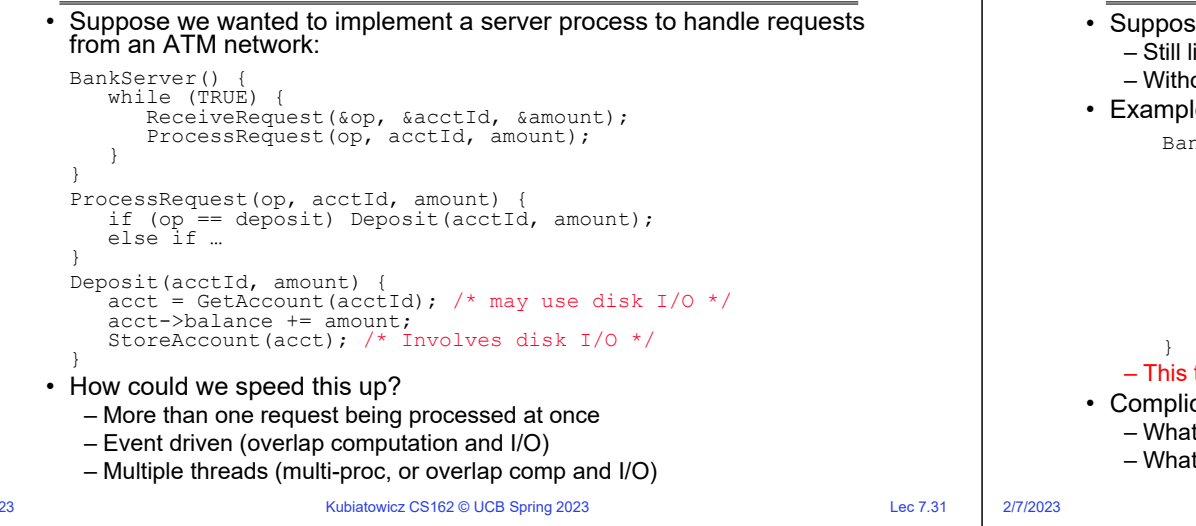

# Event Driven Version of ATM server

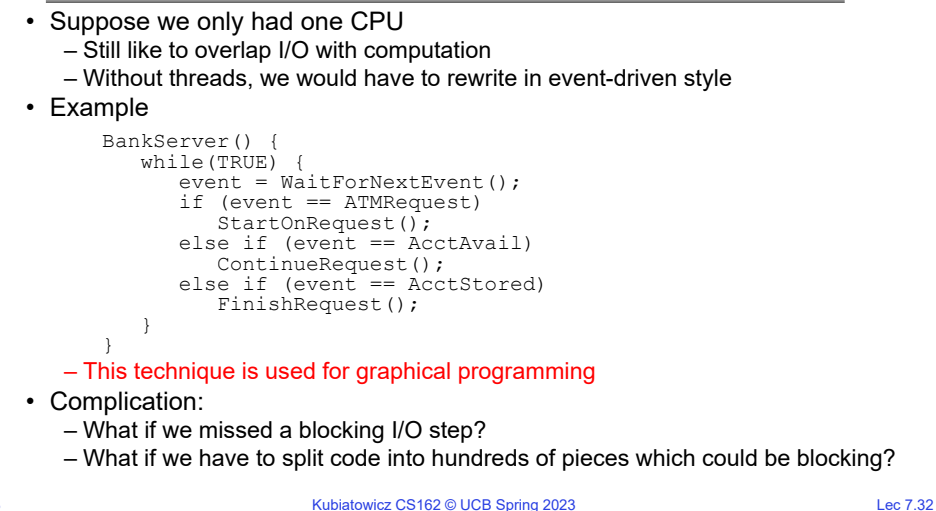

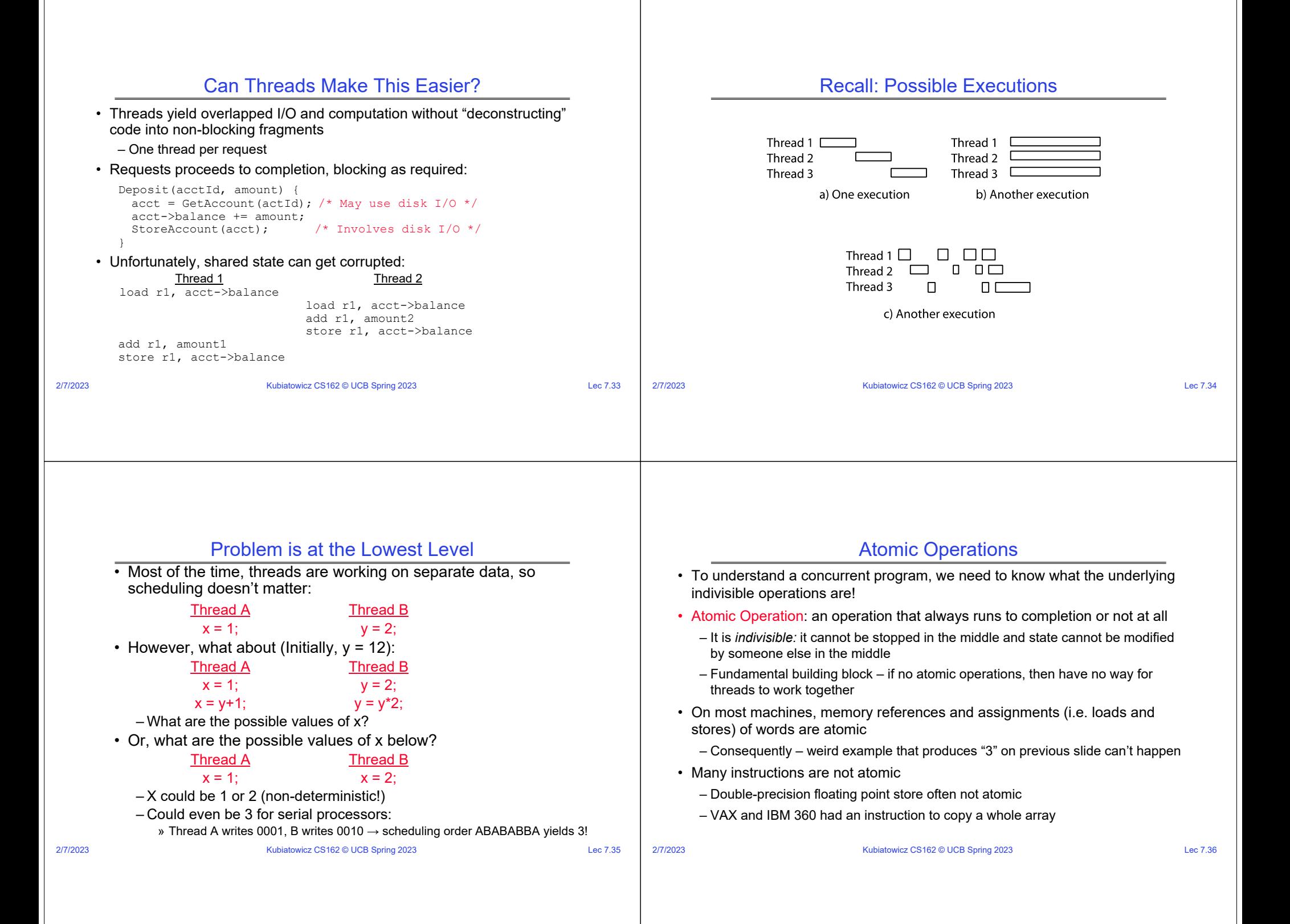

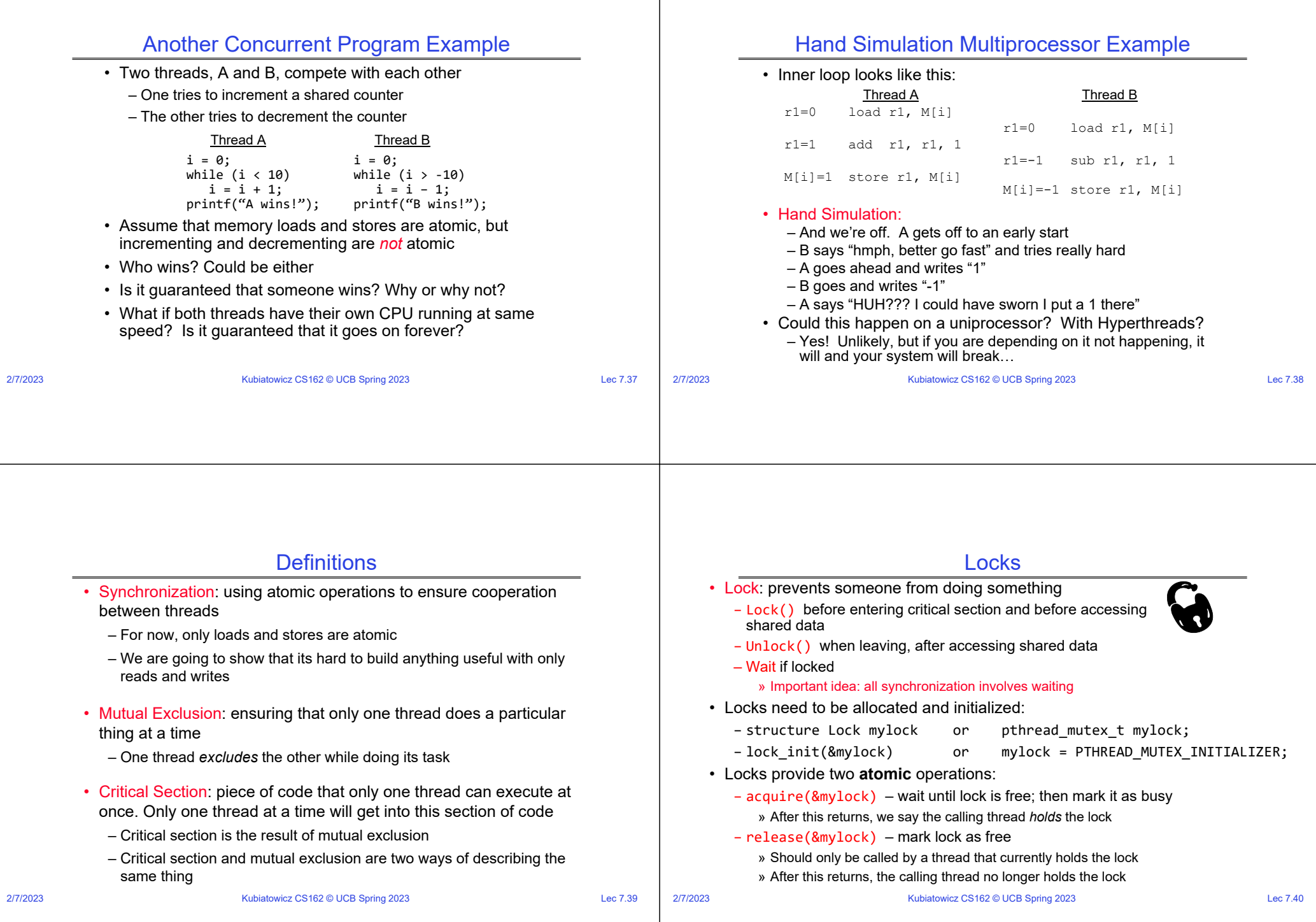

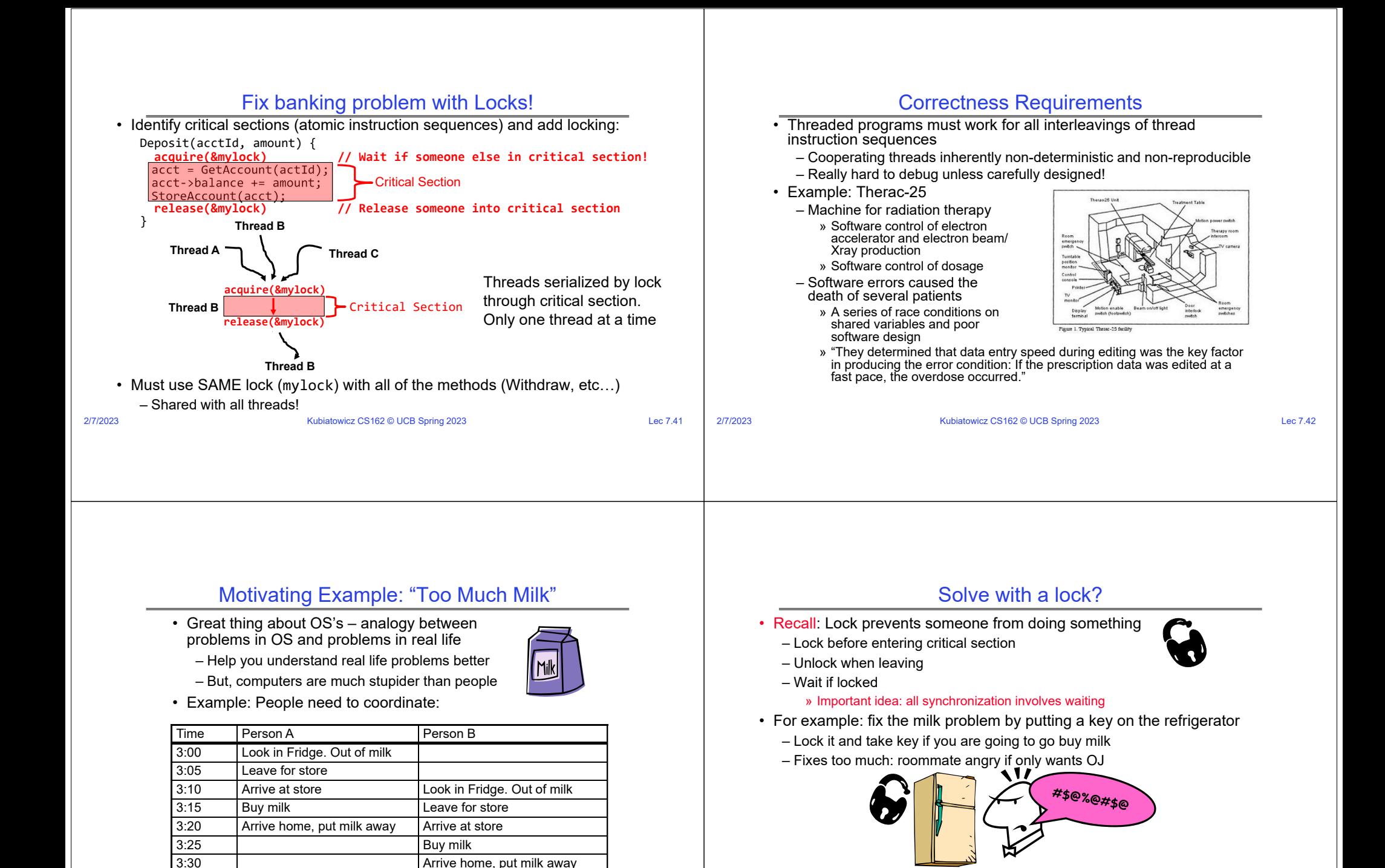

2/7/2023

2/7/2023

• Of Course – We don't know how to make a lock yet

– Let's see if we can answer this question!

Kubiatowicz CS162 © UCB Spring 2023 Lec 7.44

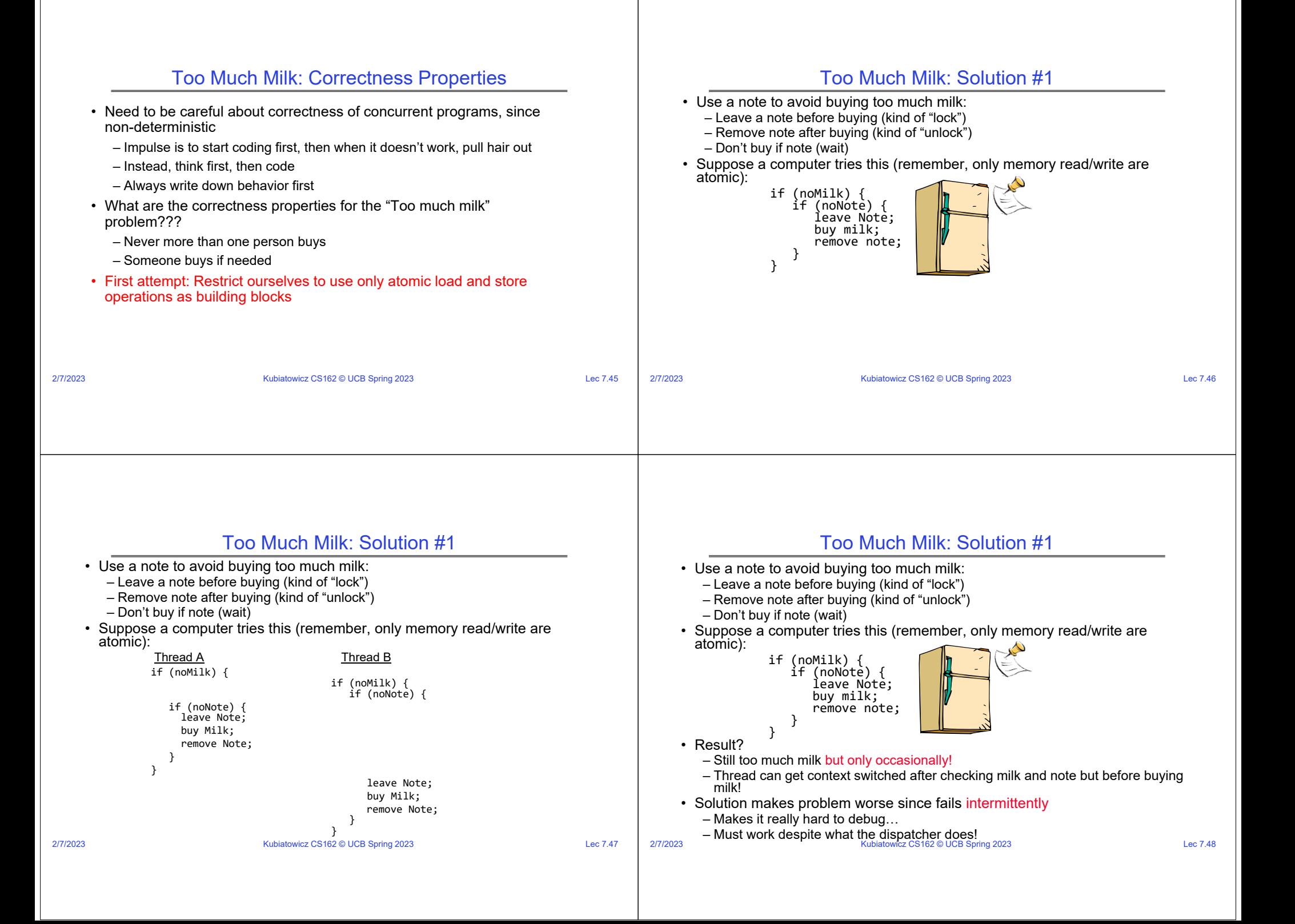

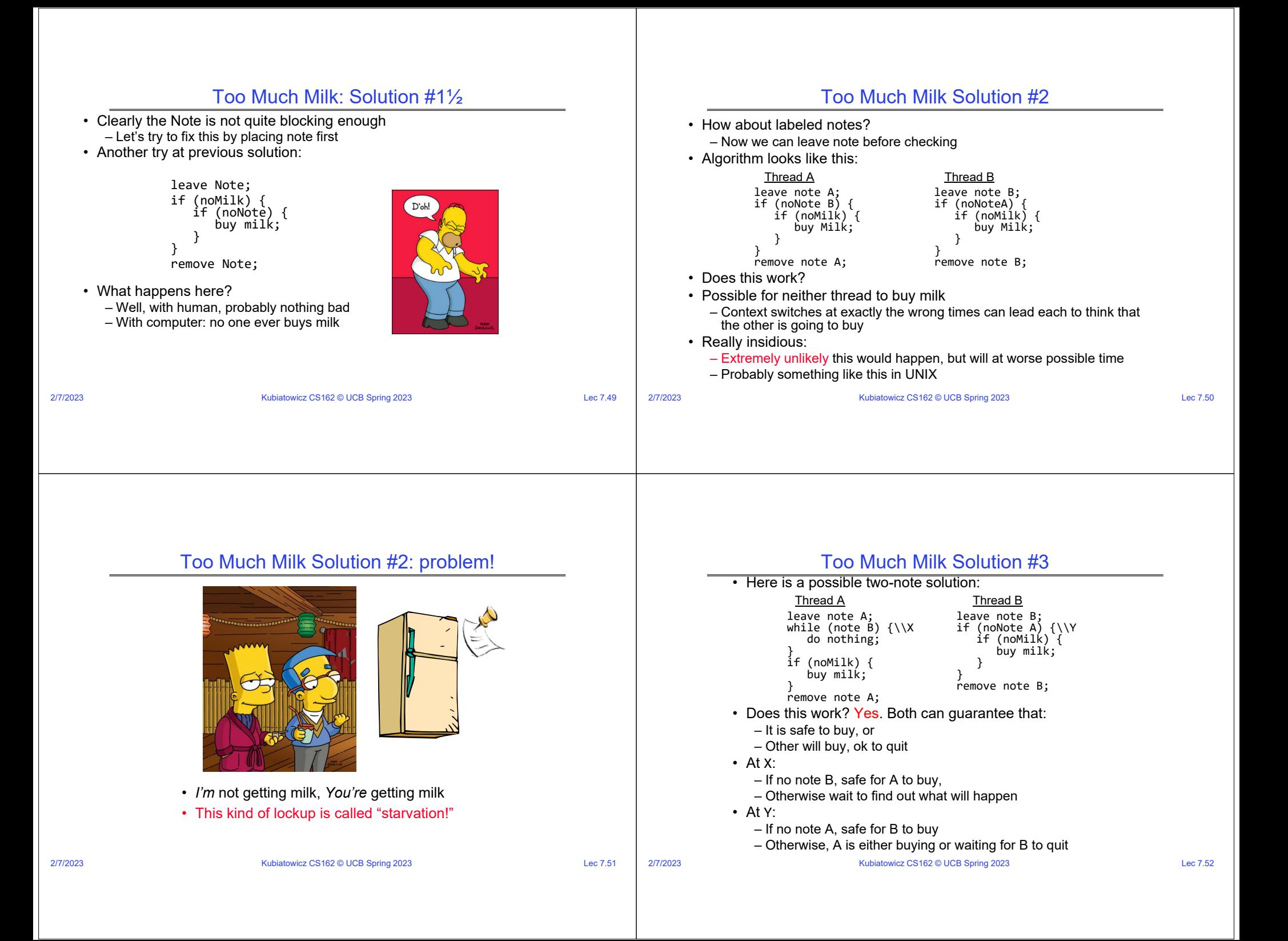

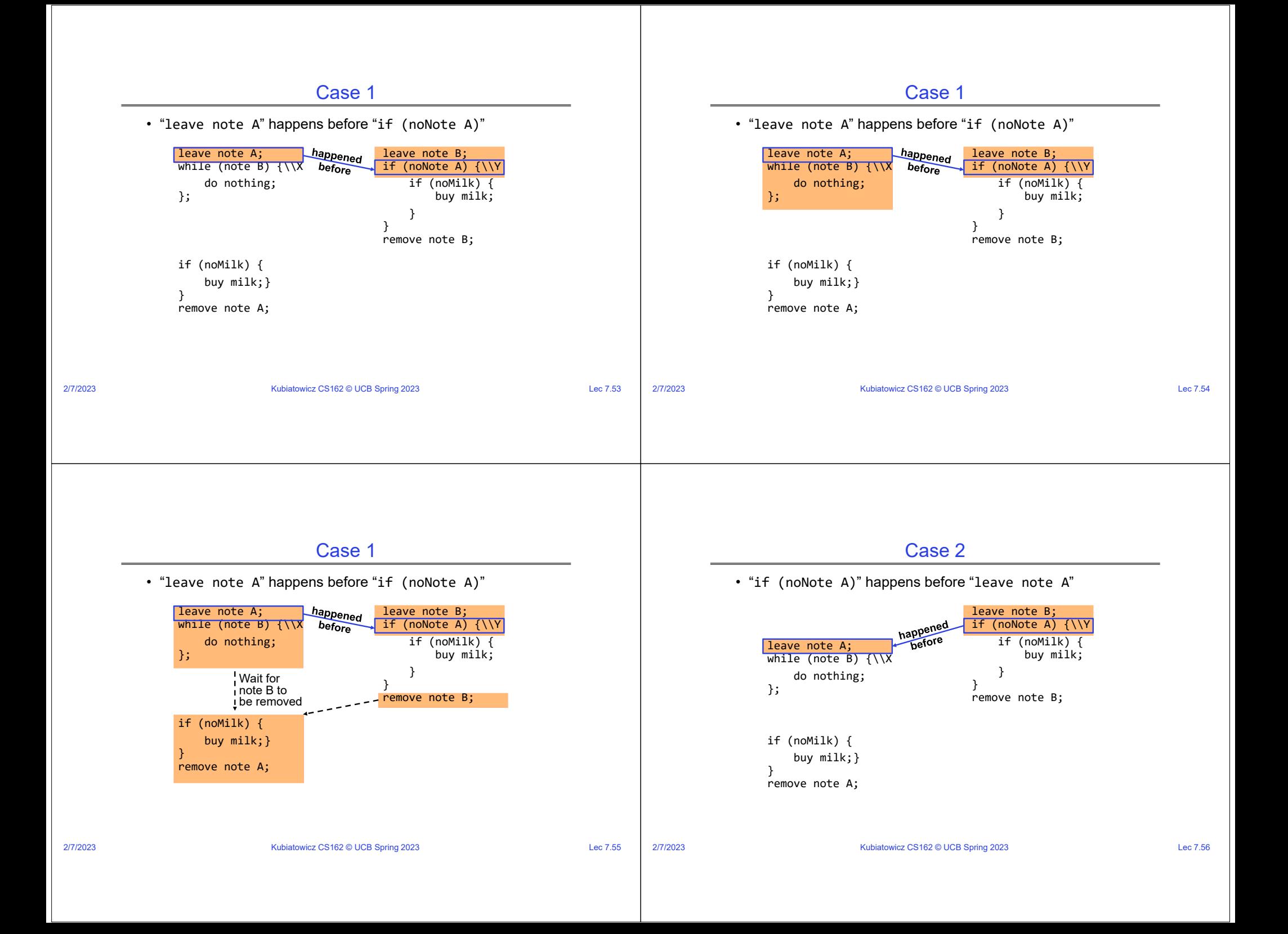

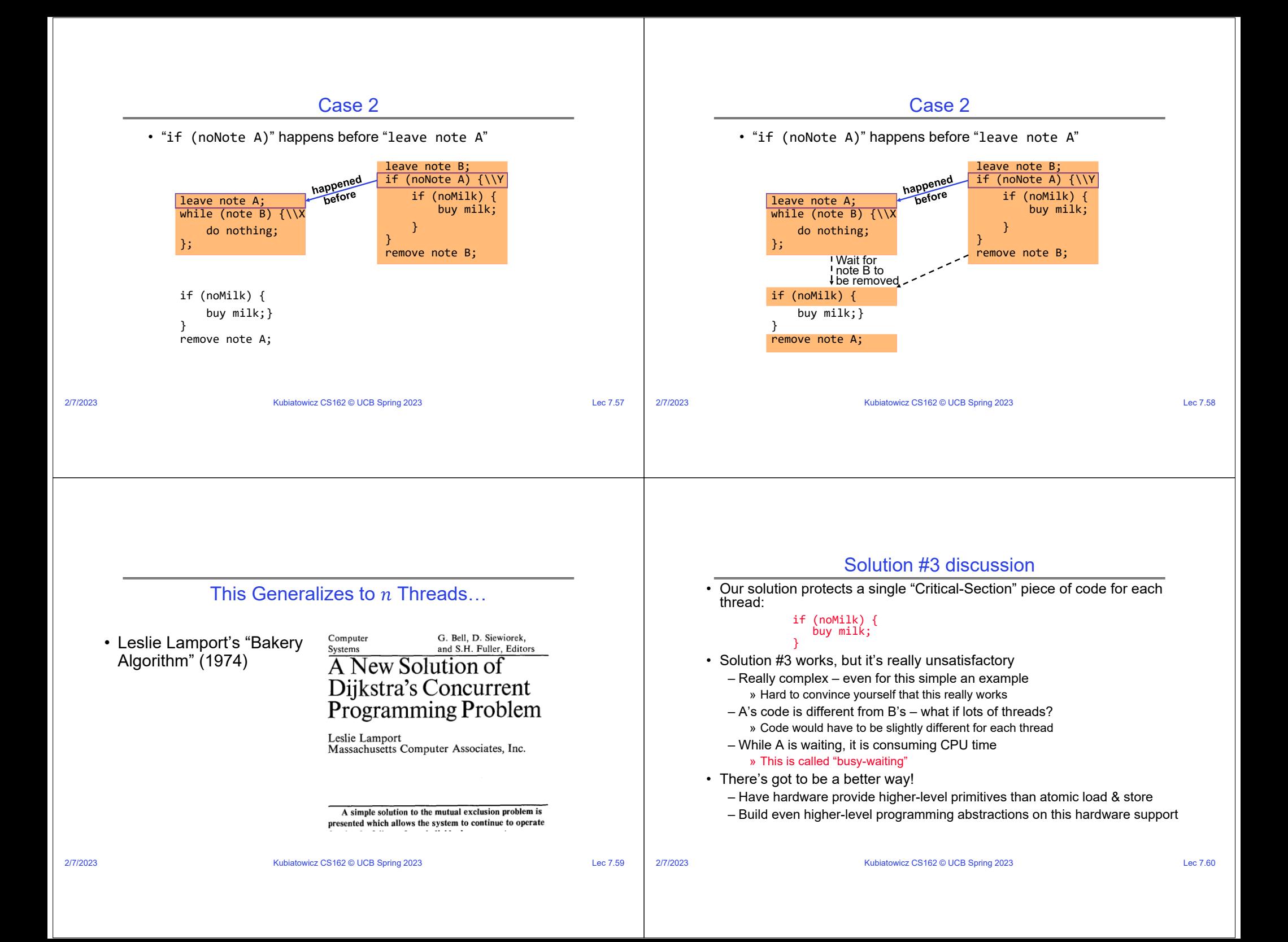

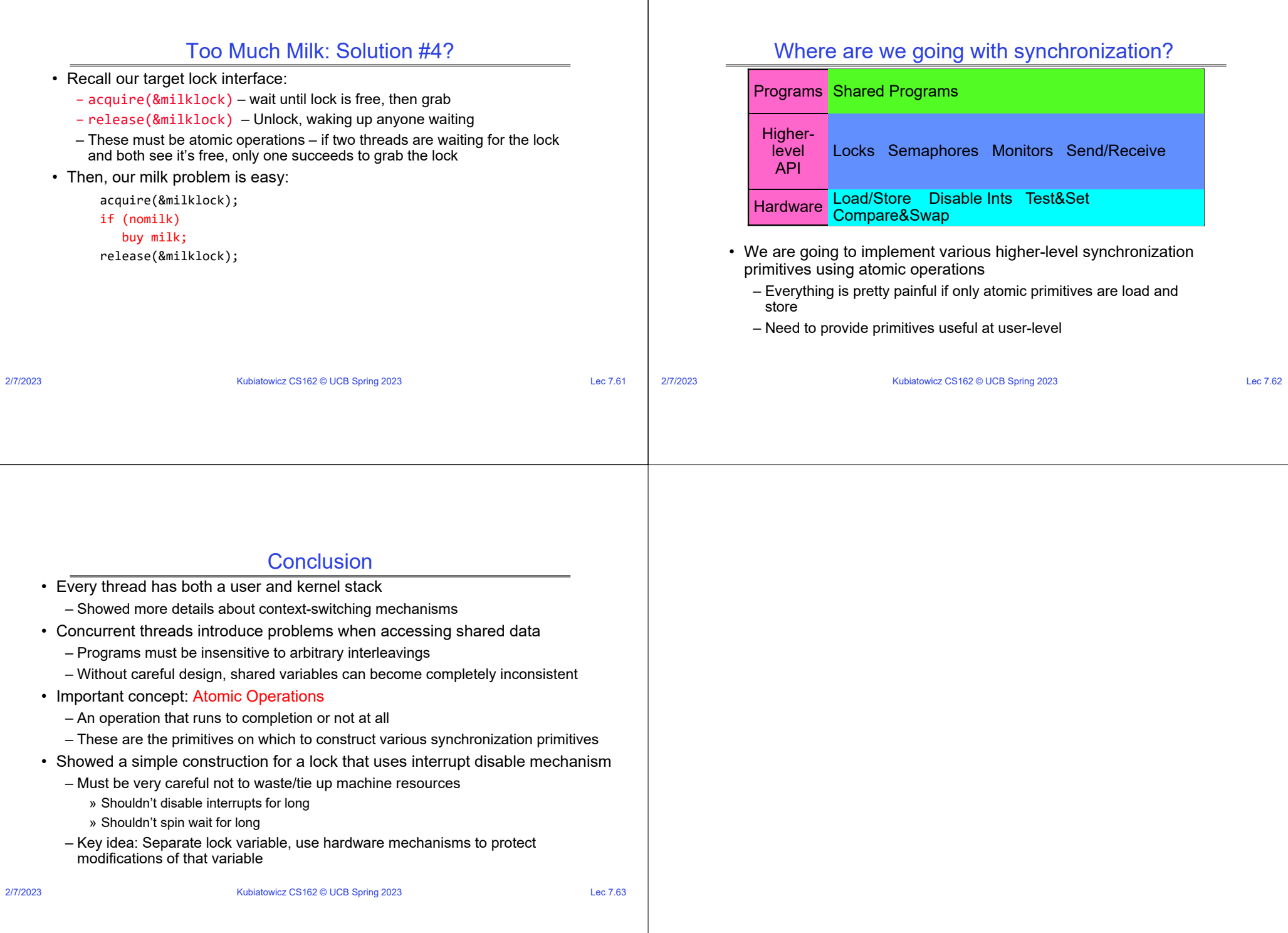